# Digitally Signing Your Saints MatchGrants Form

## Click on the signature field

| Home Tools    | S 2020_Saints_Mat ×                                                 |                                                                                                    | ?                                                                                                    |
|---------------|---------------------------------------------------------------------|----------------------------------------------------------------------------------------------------|----------------------------------------------------------------------------------------------------|
| 🖹 🔶 🖶         | ⊠ Q (♠ ④ 1 /                                                        |                                                                                                    | ) 🖉                                                                                                    |
| 💪 Fill & Sign | •                                                                   | Óz, Sign                                                                                                    | ×                                                                                                    |
| Ш<br>Д<br>Ø   |                                                                     | 020 Saints MatchGrantsProgram<br>Southport Ave Room 224, Chicago, IL 60657-4120<br>MatchGrants@saintschicago.org                                                                                                    | GET STARTED<br>You have opened a fillable PDF<br>form. This form does not let<br>you drag and drop saved<br>information. |
|               | Name(s):                                                            | Sant(S)                                                                                                    |                                                                                                    |
|               | Email(s):                                                           |                                                                                                    |                                                                                                    |
|               | Phone:                                                              |                                                                                                    |                                                                                                    |
| 4             | Donation Amount(s) Made:<br>(6/1/2020 - 12/31/2020)                 |                                                                                                    | •                                                                                                    |
|               | Note: the Saints wi                                                 | I match up to \$100 per Saints member per qualifying organization                                                                                                    |                                                                                                    |
|               | I have read and certify that all t<br>Saints website have been met. | ne terms and conditions of the Saints MatchGrants Program found on the                                                                                                    |                                                                                                    |
|               | I wish my                                                           | donation to be listed as "Anonymous" in all Saints communications                                                                                                    |                                                                                                    |
|               | Send this form to the<br>This fillable form accepts d               | nortion of this form, sign and date below. Signature required. Save a copy.<br>rganization receiving your donation to complete the bottom portion.<br>gital signatures (optional). For more information on digital signing go to:<br><i>Welpax</i> adobe com/acrobat/using/signing-odfs.html |                                                                                                    |
|               | Donor Signature                                                     | Date                                                                                                    |                                                                                                    |

## Click Configure Digital ID

| Home Tools     | 2020_Saints_Mat ×                                   |                                                                                                    | 0                                                                                                    |
|----------------|-----------------------------------------------------|----------------------------------------------------------------------------------------------------|----------------------------------------------------------------------------------------------------|
| 🖹 🕈 🖶          | 🖾 Q 🗇 🕀 1 /                                         |                                                                                                    |                                                                                                    |
| C. Fill & Sign | *                                                   | Ď <sub>at</sub> Sign                                                                                                    | ×                                                                                                    |
| Ф<br>Д<br>Ø    |                                                     | 2020 Saints MatchGrants Program<br>Southport Ave Room 224, Chicago, IL 60657-4120<br>MatchGrants@saintschicago.org                                                                                                    | GET STARTED<br>You have opened a fillable PDF<br>form. This form does not let<br>you drag and drop saved<br>information. |
|                | Information about Donor                             | Saint(s)                                                                                                    | information.                                                                                                    |
|                | Name(s):                                            |                                                                                                    |                                                                                                    |
|                | Email(s):                                           |                                                                                                    |                                                                                                    |
|                | Phone:                                              |                                                                                                    |                                                                                                    |
| 4              |                                                     | Digital ID Configuration Required                                                                                                    | ŀ                                                                                                    |
|                | Would you like<br>Saints we                         | c configure one now?<br>Cancel Configure Digital ID                                                                                                    |                                                                                                    |
|                | Send this form to the<br>This fillable form accepts | portion of this form, sign and date below. Signature required. Save a copy.<br>organization receiving your donation to complete the bottom portion.<br>ligital signatures (optional). For more information on digital signing go to:<br>.//heipx.adobe.com/acrobat/using/signing-pdfs.html |                                                                                                    |
|                | Donor Signature:                                    | Date:                                                                                                    |                                                                                                    |

#### Click Create a new Digital ID and click Continue

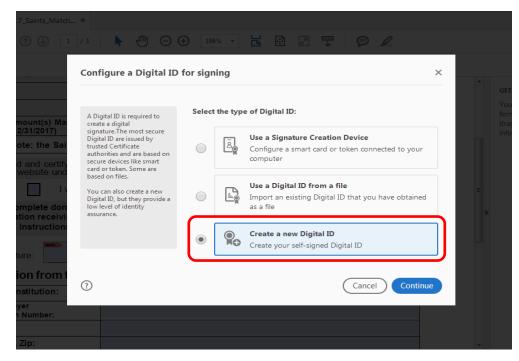

#### Click Save to File then click Continue

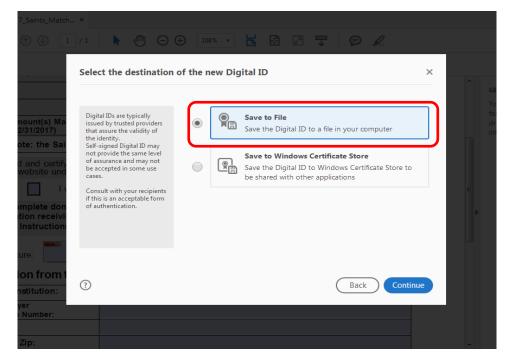

### Fill in the *Name* and *Email Address* fields and click *Continue*

|                                 |                                                                                       | Ø <sub>n</sub> , si                               | gn                                                |         |   |
|---------------------------------|---------------------------------------------------------------------------------------|---------------------------------------------------|---------------------------------------------------|---------|---|
| Cre                             | ate a self-signed Dig                                                                 | jital ID                                          |                                                   | ×       |   |
|                                 | ter the identity                                                                      | Name                                              | My Name                                           |         |   |
| cre                             | pating the self-signed gital ID.                                                      | Organizational Unit                               | Enter Organizational Unit                         |         |   |
| sig                             | gital IDs that are self-<br>ned by individuals do                                     | Organization Name                                 | Enter Organization Name                           |         |   |
| tha                             | t provide the assurance<br>at the identity information<br>valid. For this reason they | Email Address                                     | Me@MyEmail.com                                    |         |   |
| sor                             | ay not be accepted in me use cases.                                                   | Country/Region                                    | US - UNITED STATES                                | ~       |   |
| 1 Amount<br>12/31/2020          |                                                                                       | Key Algorithm                                     | 2048-bit RSA                                      | ~       | Þ |
| Note                            |                                                                                       | Use Digital ID for                                | Digital Signatures                                | ~       |   |
| read and website h              |                                                                                       |                                                   |                                                   |         |   |
|                                 |                                                                                       |                                                   |                                                   |         |   |
| ase comp                        |                                                                                       |                                                   | Back                                              | ontinue |   |
| Send th<br>is fillable form acc | cepts digital signatures (<br>https://helpx.adobe.con                                 | optional). For more inf<br>n/acrobat/using/signin | ormation on digital signing go to:<br>g-pdfs.html |         |   |

## Enter a password into the *Password box*, *Confirm the password* fields and click *Save*

| _Saints_Match                            | ×                                                                                                    |                                                                                                    |   |
|------------------------------------------|----------------------------------------------------------------------------------------------------|----------------------------------------------------------------------------------------------------|---|
| 1                                        | /1   🕨 🖑 Θ                                                                                                    | (+) 108% ▼                                                                                                    |   |
|                                          | Save the self-signed                                                                                                    | Digital ID to a file                                                                                                    | × |
| ount(s) Ma<br>/31/2017)<br>te: the Sai   | Add a password to protect<br>the private key of the Digital<br>ID. You will need this<br>password again to use the<br>Digital ID for signing. | Your Digital ID will be saved at the following location : C:\Users\yrxs083\AppData\Roaming\Adobe\Acrobat\D Browse Browse | ) |
| and certify<br>rebsite und               | Save the Digital ID file in a<br>known location so that you<br>can copy or backup it.                                                         | Apply a password to protect the Digital ID:                                                                              | = |
| nplete don<br>ion receivi<br>nstruction: |                                                                                                    | Confirm the password:                                                                                                    |   |
| on from t<br>stitution:                  | 0                                                                                                    | Back Save                                                                                                    |   |
| Number:<br>Zip:                          |                                                                                                    |                                                                                                    |   |

#### **Click** *Continue*

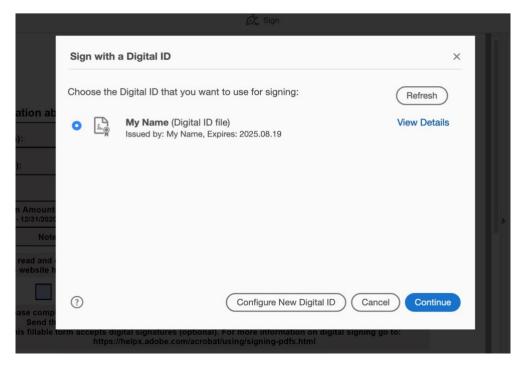

Enter the password that you created earlier, Click Sign and Save file

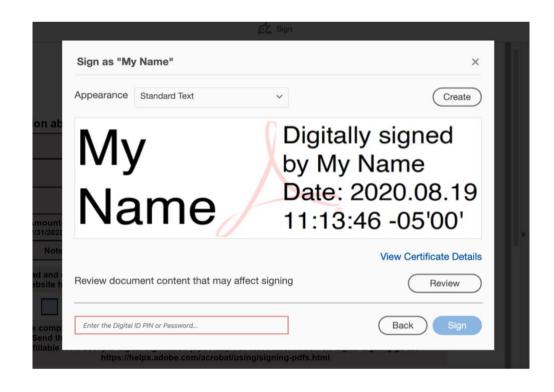

## Your document has been digitally signed.

| Information about [                                                         | Donor Saint(s)                                                                                                    |
|-----------------------------------------------------------------------------|----------------------------------------------------------------------------------------------------|
| Name(s):                                                                    | My Name                                                                                                    |
| Email(s):                                                                   | Me@MyEmail.com                                                                                                    |
| Phone:                                                                      |                                                                                                    |
| Donation Amount(s) Ma<br>(6/1/2020 - 12/31/2020)                            | de: \$100                                                                                                    |
| Note: the S                                                                 | aints will match up to \$100 per Saints member per qualifying organization                                                                                                    |
| I have read and certify<br>Saints website have be                           | that all the terms and conditions of the Saints MatchGrants Program found on the<br>en met.                                                                                                    |
| I wish my donation to be listed as "Anonymous" in all Saints communications |                                                                                                    |
| Send this form                                                              | e donor portion of this form, sign and date below. Signature required. Save a copy.<br>n to the organization receiving your donation to complete the bottom portion.<br>ccepts digital signatures (optional). For more information on digital signing go to:<br>https://helpx.adobe.com/acrobat/using/signing-pdfs.html |
| Donor Signature: My                                                         | / Name Digitally signed by My Name Date: Date: Date:                                                                                                    |